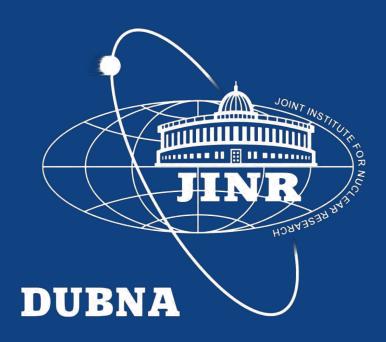

#### AYSS Conf 2022

# Simulation of job execution in distributed heterogeneous computing infrastructures

Igor Pelevanyuk, Daniel Campis

# What was done in JINR

Tier-1 CICC/Tier-2 Clouds Govorun NICA Cluster UNAM Running Running Running Running Running Running

The computing resources of the JINR Multifunctional Information and Computing Complex, clouds in JINR Member-States, cluster from Mexico University were combined using the DIRAC Interware.

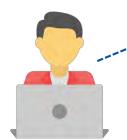

Submit thousand of jobs to DIRAC Job Queue

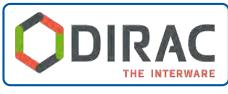

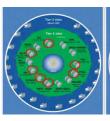

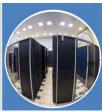

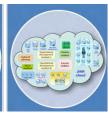

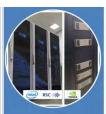

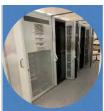

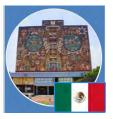

Tier-1

CICC/Tier-2 Clouds

Govorun

NICA Cluster

**UNAM** 

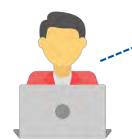

Submit thousand of jobs to DIRAC Job Queue

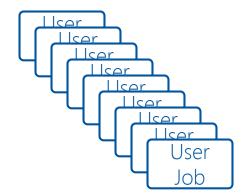

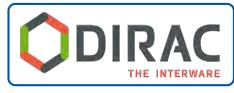

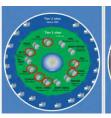

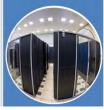

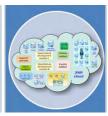

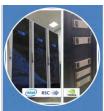

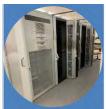

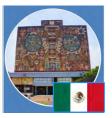

Tier-1

CICC/Tier-2 Clouds

Govorun

NICA Cluster

**UNAM** 

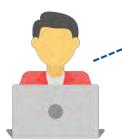

Submit thousand of jobs to DIRAC Job Queue

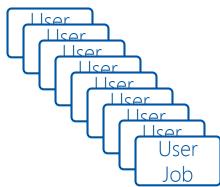

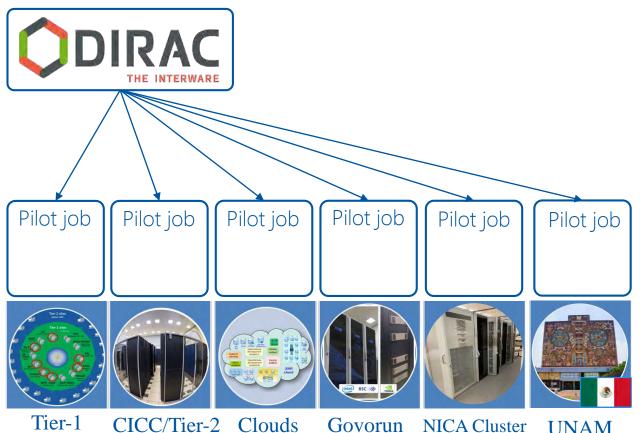

**UNAM** 

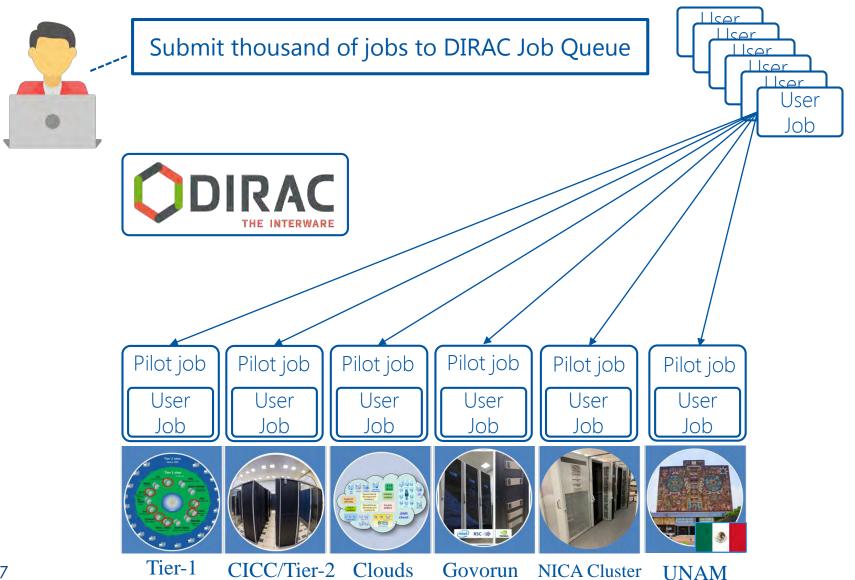

#### Questions that we ask

- Are we efficient in our job execution?
  - We have no access to monitoring information on a remote computing resources
  - Even if we have monitoring, it may be spoiled by other jobs
- Can we utilize more computing resources if we would have them in our disposal?
  - It is not so difficult to submit jobs on another thousand of cores, but will network handle them efficiently?

#### Simulation is a solution

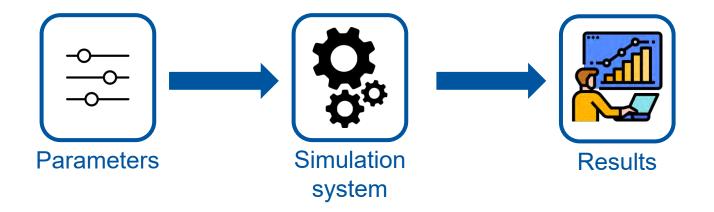

#### Parameters

#### Infrastructure description

- Storage elements: network speed
- Computing elements: network speed, list of servers
- Servers: cpu cores amount, cpu core performance, RAM, network

#### Workload description

- Jobs: amount, rate of incoming, list of tasks
- Tasks: computing or transfer tasks with cpu work or transfer amount correspondingly

#### Where do we get them

#### Infrastructure description

- Storage elements: network speed – transfer experiments
- Computing elements:
   network speed, list of
   servers transfer
   experiments + accounting
- Servers: cpu cores amount, cpu core performance, RAM, network – network configuration + accounting

#### Workload description

- Jobs: amount, rate of incoming, list of tasks
- Tasks: computing or transfer tasks with cpu work(in DB12 second) or transfer amount(in bytes) correspondingly

These values may be received either from specialist or from user job monitoring.

#### Cluster configuration

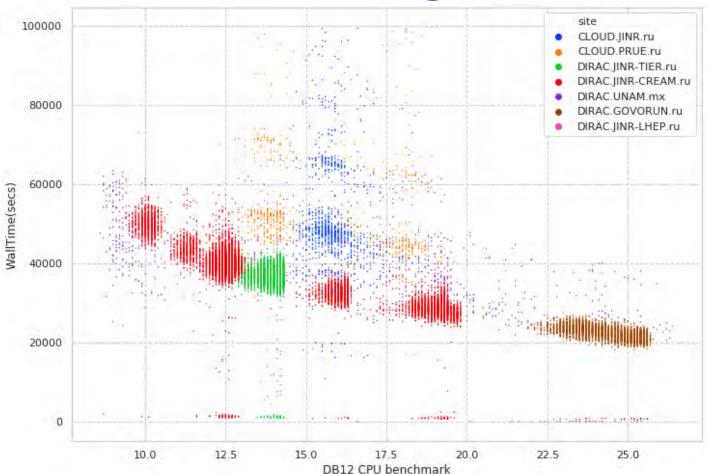

Igor Pelevanyuk, "**Performance evaluation of computing resources with DIRAC interware**", AIP Conference Proceedings 2377, 040006 (2021) <a href="https://doi.org/10.1063/5.0064778">https://doi.org/10.1063/5.0064778</a>

## CPU performance

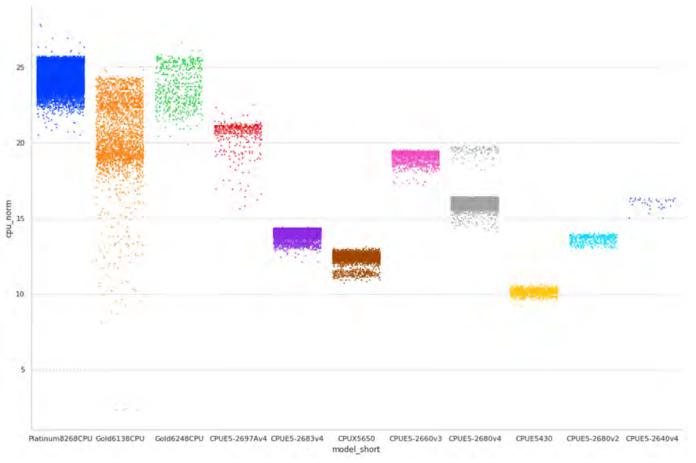

Igor Pelevanyuk, "**Performance evaluation of computing resources with DIRAC interware**", AIP Conference Proceedings 2377, 040006 (2021) <a href="https://doi.org/10.1063/5.0064778">https://doi.org/10.1063/5.0064778</a>

#### Parameters example

- If we have **20** computing worknodes, **40** cores available on each worknode.
- If **100 MB/s** maximum disk writing speed on each worknode.
- If new **40 GB** RAW file appears every **90** seconds. 105000 events in each RAW file.
- If each event processing time is 0.5 sec one file processing will last for **14.5** hours.

#### User job monitoring

\$ root macro.c(input)

User job

(root)

job monitoring root macro.c(input) job\_monitoring User job (root) Monitoring DB (InfluxDB)

# User job monitoring

GenToDst job on Govorun

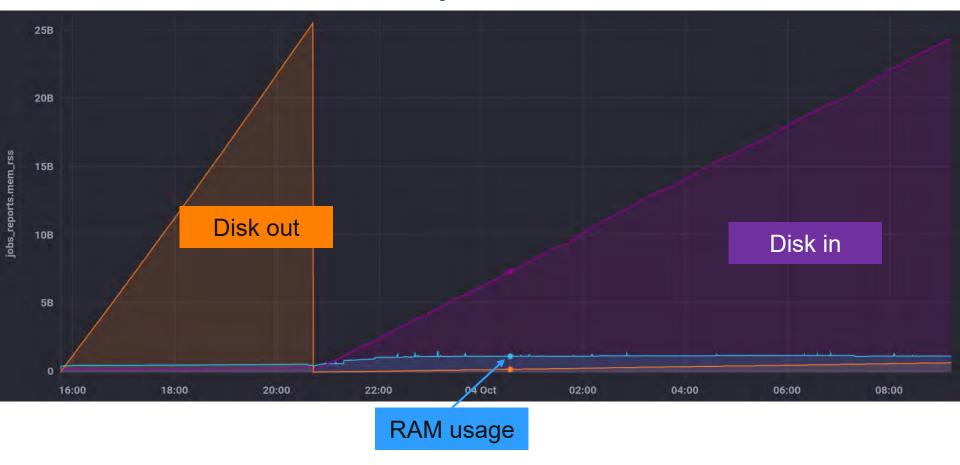

# Simulation system

- Written in python to predict CPU, RAM, network and disk load
- Uses data about performance of resources integrated in DIRAC
- It is used to check the behavior of DIRAC jobs in real infrastructure.
- Simulation is done every second, but period may be increased for speeding up simulation.
- InfluxDB is used for results storage and visualization

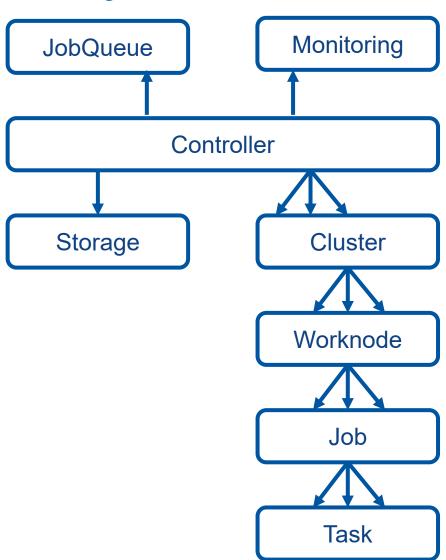

# Most important part transfer simulation

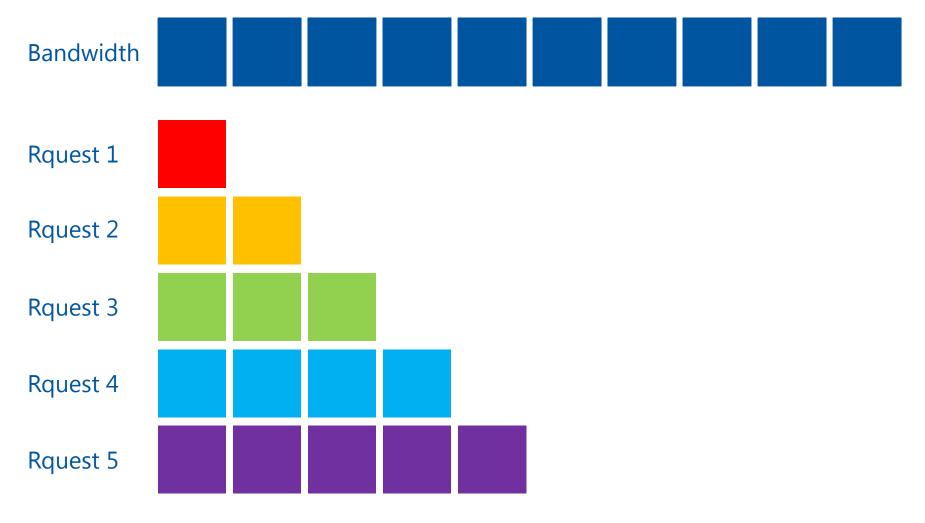

#### Simple approach

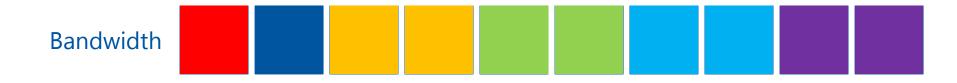

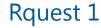

Rquest 2

Rquest 3

Rquest 4

Rquest 5

$$10 / 5 = 2$$

# Used approach

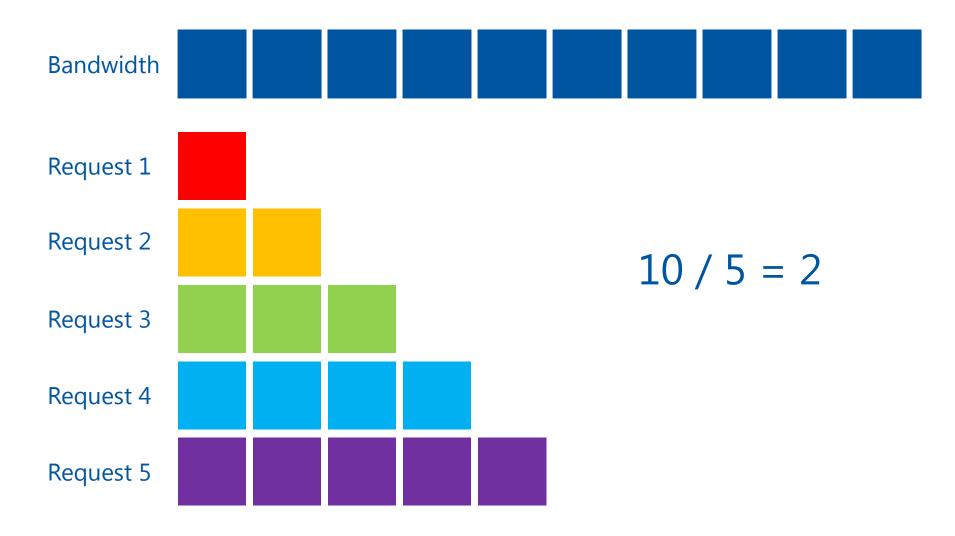

#### Try to apply share

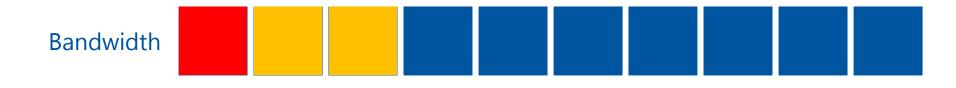

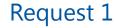

Request 2

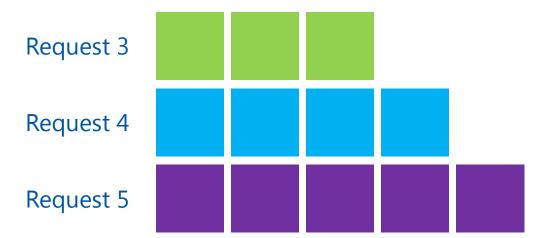

$$10 / 5 = 2$$

#### Recalculate share

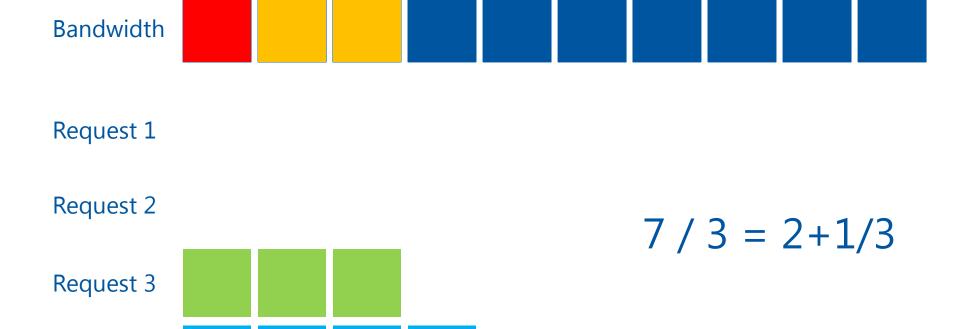

Request 4

Request 5

# Apply share

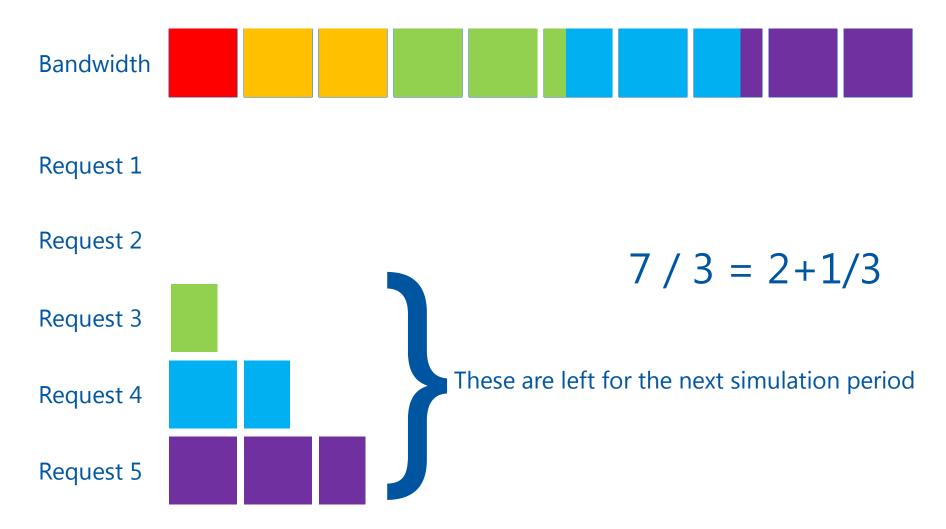

#### Results -1

Jobs are submited sequentially on each worknode until it is full

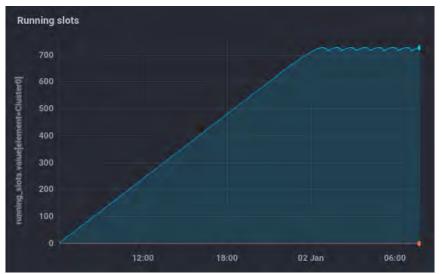

- Stable state of the system after ~19 hours
- Maxmim amount of running jobs ~730 (91% of slots)
- Eventually ~592 slots required
- Initial CPU load of available resources ~ 80%.

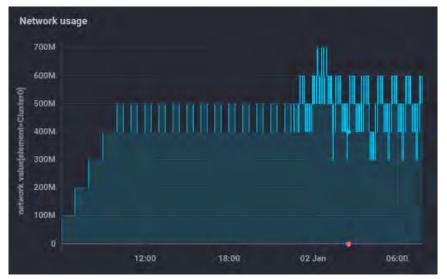

- Network usage not more than 700 MB/s
- Average usage between 400 and 500 MB/s

#### Results - 1

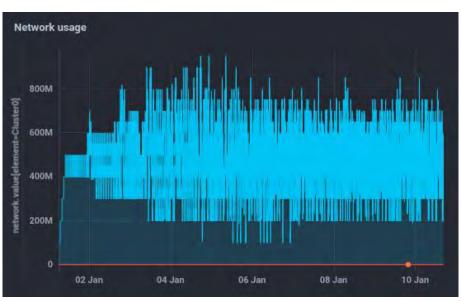

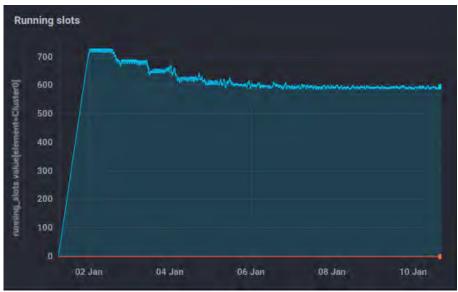

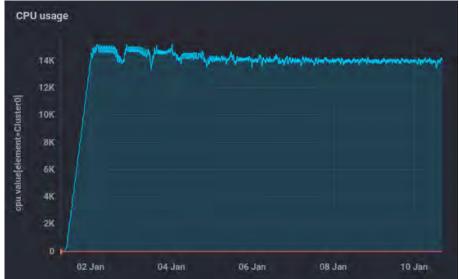

#### Strange results

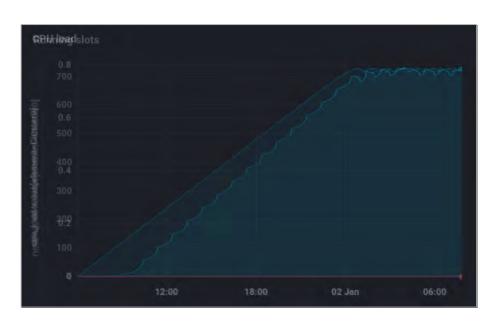

- These "waves" are on CPU load graph is definitely an issue.
- If we place Running slots graph on top of CPU load graph we see that in the beginning many slots occupied by jobs which struggle to download data.
- What if we will distribute jobs among worknodes randomly?

#### Results -2

Jobs are submited on a random worknode

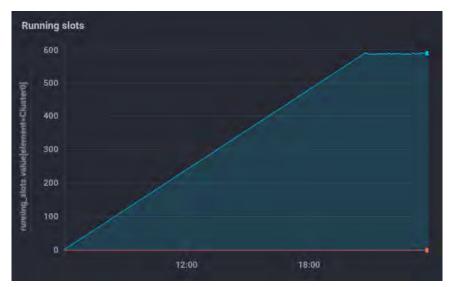

- No disaster happening
- Stable state of the system after ~15 hours
- Maxmim amount of running jobs ~591 (74% of slots)
- Average CPU load of available Govorun resources ~ 73%.

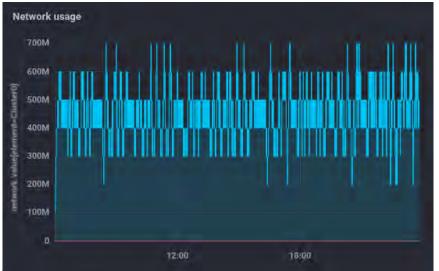

- Network usage not more than 700 MB/s
- Average usage ~450MB/s

#### Conclusion

- Simulation of job execution can give accurate predictions of a load
- Accuratnes of prediction highly depends on initial parameters
- With simulation it is possible to estimate network load which is the biggest limiting factor in real job execution
- Special use-case simulation was performed in order to validate simulation results. Thank to Daria Pryakhina and the team from Simulation results of BM@N computing infrastructure talk

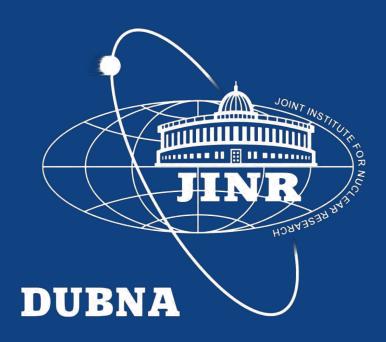